**[田海荣](https://zhiliao.h3c.com/User/other/0)** 2006-11-10 发表

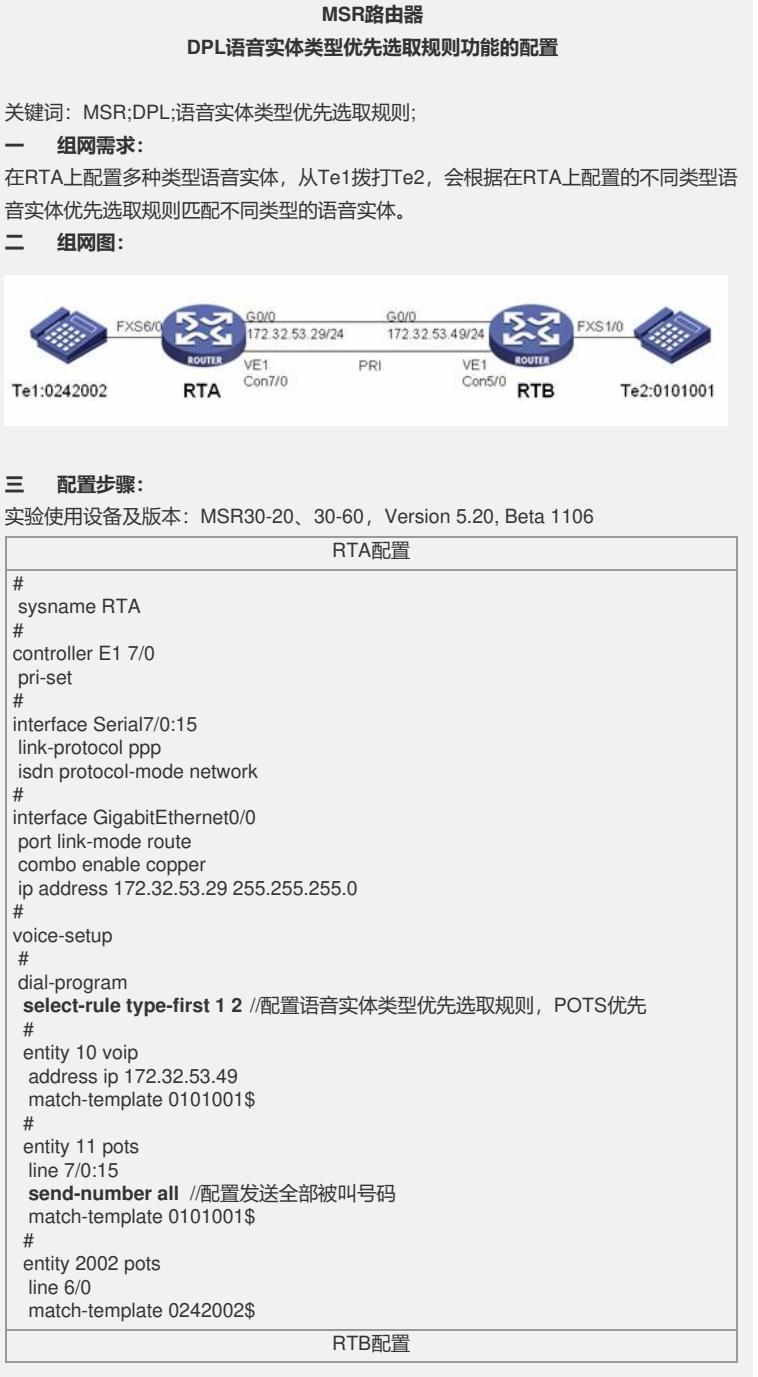

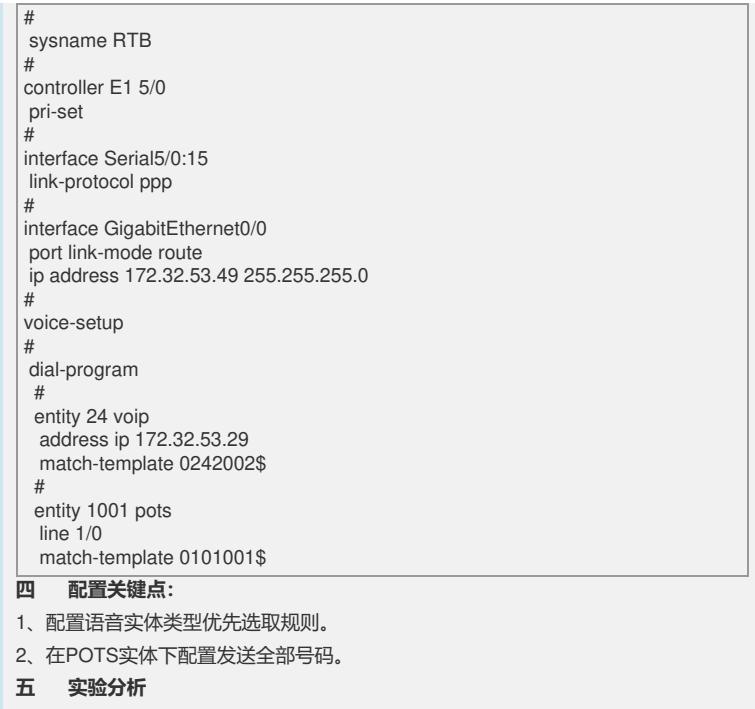

1、打开RTA的debug voice dpl all, 没有在RTA上配置select-rule type-first 1 2时, 从t e1拨打te2 (0101001), RTA显示DPL\_INTF: Get entity 10 successfully!匹配entity1  $0_\circ$ 

2、在RTA上配置优选选取pots,从te1拨打te2(0101001),RTA显示Get entity 11 s uccessfully!匹配entity11, 匹配POTS实体。